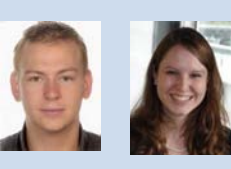

Diplomanden Markus Kolb, Mirjam Schaffner Examinator Prof. Beat Stettler Experte Roland Marti, Die Schweizerische Post, Zollikofen BE Themengebiet Internet-Technologien und -Anwendungen

Markus Kolb

Mirjam **Schaffner** 

## Remote Lab Management System

19

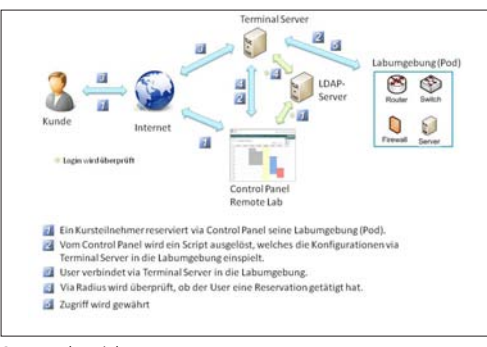

Systemübersicht

| <b>Digital City of the </b><br>ana ( Assemble) ( Actionae) ( Actionist / McFrede   Actio Assemble) ( Conscript / In-Lightini, |                          |                                     |                 |                                                |                |                   |                       |                                      |                                                              |
|----------------------------------------------------------------------------------------------------|--------------------------|-------------------------------------|-----------------|------------------------------------------------|----------------|-------------------|-----------------------|--------------------------------------|--------------------------------------------------------------|
| <b>Admin Farm</b>                                                                                                    |                          |                                     |                 |                                                |                |                   |                       |                                      |                                                              |
| Theyton<br>Stone 1.10                                                                                                    |                          |                                     | $=$ arms        |                                                |                | Search.           |                       |                                      | Pot Calegary<br>that.<br>Device Calegory                     |
| <b>Centus</b><br>m                                                                                                    |                          | Description                         | <b>Louise</b>   | <b>Charles Card</b><br><b>Amazing PDU</b><br>u | Line           | Deutswrumber<br>ĸ | Devicessingney :      | Pad.                                 | <b>Destra</b><br>Group Policy<br>LEAP Group<br><b>Kinger</b> |
| -<br>٠                                                                                                    | $\overline{a}$           | <b>Billist Plant</b><br>2011        | <b>Mark</b>     | 103.5 8                                        | $\overline{1}$ | $\alpha$          | <b>NOUTER</b>         | Text Express<br><b>Post</b>          | Lam<br>Reservator                                            |
| ٠                                                                                                    | $\overline{a}$           | <b>BOATH</b><br>2012                | <b>No.</b>      | 10113                                          | ×              | ٠                 | <b>NOUTER</b>         | <b>Test Engineer</b><br><b>Past</b>  |                                                              |
| ×                                                                                                    | $\sim$                   | <b>IREAL FOX</b><br>2013            | <b>Hart</b>     | 15.1.1.8                                       | $\overline{a}$ | $\blacksquare$    | <b><i>HEAITER</i></b> | Test Exercise<br><b>Part</b>         |                                                              |
| ×                                                                                                    | $\sim$                   | <b>State Post</b><br><b>SOLU</b>    | <b>State</b>    | $W118$                                         |                | ٠                 | LISBOATEN             | <b>Routing Field 2</b>               |                                                              |
| ٠                                                                                                    | m.                       | <b>SSM Port</b><br>2015             | <b>Ing</b>      | 10.1.1.8                                       | $\overline{M}$ | $\overline{a}$    | <b>NUVER</b>          | <b>Text Essensie</b><br>Post         |                                                              |
| ٠                                                                                                    | $\overline{\phantom{a}}$ | <b>BON Put</b><br><b>STAR</b>       | <b>State</b>    | 10.1.1.2                                       | ٠              | ٠                 | <b>ROUTEN</b>         | <b>Test Exercise</b><br><b>Pinet</b> |                                                              |
| ÷                                                                                                    | $\overline{a}$           | <b>Sillas Port</b><br>2217          | <b>Thurs</b>    | <b>WELK HUN</b>                                | $\overline{a}$ | ø                 | <b>ROUTER</b>         | Security Fred 1                      |                                                              |
|                                                                                                    | $\overline{ }$           | <b>British Wood</b><br><b>SALE</b>  | <b>Thursday</b> | 12119                                          | ۰              | Ð                 | 1. REMOTENC           | <b>Text Express</b><br>$rac{1}{2}$   |                                                              |
| $\alpha$                                                                                                    | $^{46}$                  | <b>Billid Prest</b><br>$m + s$      | to a            | 92118                                          | 44             | $\overline{a}$    | <b>ROUTER</b>         | Text Exercise<br>Post                |                                                              |
| m                                                                                                    | a Harr                   | <b>Sillan Profit</b><br><b>SHOT</b> | <b>No.4</b>     | <b>MIJA</b>                                    | $\overline{a}$ | n                 | <b>ATMONIATING</b>    | <b>Text Exercise</b><br><b>Plast</b> |                                                              |

Datatables Plug-in demonstriert am Modul Device

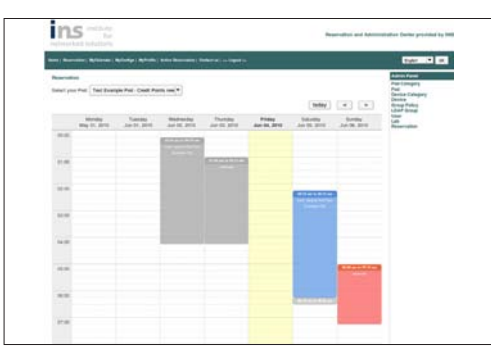

Der Reservationskalender wurde mit der jQuery Library implementiert

Ausgangslage: Das INS Institute for Networked Solutions betreibt mehrere Remote Labs für die Ausbildung von Netzwerkspezialisten. Diese können über das Internet zu jeder Zeit durch die Studierenden genutzt werden. Damit die Nutzung der Pods (ein Pod enthält mehrere Geräte wie Router, Switches, Firewalls …) geregelt abläuft, braucht es ein Reservationssystem. Über dieses Reservationssystem soll garantiert werden, dass Benutzer Reservationen auf Pods machen können. Das System soll dem Administrator eine Übersicht und die Kontrolle über die Reservationen verschaffen, indem für Reservationen auf Pods Credit Points benötigt werden. Es dürfen sich nur Benutzer, die sich in der LDAP-Datenbank befinden, im System anmelden. Weiter muss die Möglichkeit bestehen, Geräte (wie Router, Switches, Firewalls etc.) neu starten zu können.

Vorgehen / Technologien: Wir sind nach dem Softwareengineering-Vorgehensmodell Rational Unified Process (RUP) vorgegangen und haben das Control Panel mit dem PHP-Framework Symfony implementiert. Viele Technologien wurden uns bereits vorgegeben, wie z. B. Symfony, Linux, Apache, MySQL, XML-RPC und LDAP. Es war uns wichtig, das Control Panel interaktiv zu gestalten und deshalb verwendeten wir die jQuery Library. Wir haben verschiedene Kalender-Plug-ins evaluiert und haben uns für das Weekcalendar Plug-in entschieden.

Ergebnis: Ein interaktives Reservationssystem ermöglicht, über einen Kalender Reservationen zu tätigen. Im Reservationskalender ist ersichtlich, wann der Pod besetzt oder frei ist. Es ist jedoch nicht ersichtlich, welche anderen Benutzer diesen Pod noch reserviert haben. Der Benutzer kann über seinen MyCalendar seine Reservations-History ansehen und die Reservationen auf ein Gerät, z. B. einen PDA, herunterladen. Alle Informationen zu den Geräten und Pods werden vom Administrator im Control Panel erfasst. Damit ein Benutzer Reservationen machen kann, muss er über genügend Credit Points verfügen, welche er beim Administrator via Mailformular kaufen kann. Der Administrator kann für Benutzer Reservationen bearbeiten sowie erstellen oder löschen. Während einer aktiven Reservation können Geräte aus- und eingeschaltet sowie SSH-Verbindungen getrennt werden. Damit ein Benutzer ohne Reservation nicht auf die Geräte zugreifen kann, bieten wir dem Radius-Dienst eine Schnittstelle zu der Reservationsdatenbank, welche überprüft, ob eine Reservation für das jeweilige Gerät vorhanden ist. Somit können wir den Zugriff gewähren oder verweigern.